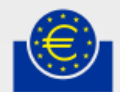

**[Please select] [Please select]**

**EUROPEAN CENTRAL BANK** 

**EUROSYSTEM** 

**Matthias Pécot** ESCB/IO expert Statistical Applications Section

# **Analysing supervisory data using Hadoop**

Eurofiling XBRL Week 2018

**[Please select] [Please select]**

#### SUBA: some numbers

- Number of files received by SUBA:
	- 166,700 files in 2015
	- 188,300 files in 2016
	- 188,000 files in 2017
- remitted by 5200 entities. 2018 is ongoing.
- Right now, there are more than 800 million data points in SUBA fact table (named OBSERVATIONS).
- When extracted in .csv file format, the bare table is more then 150GB.

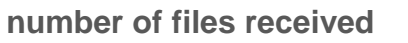

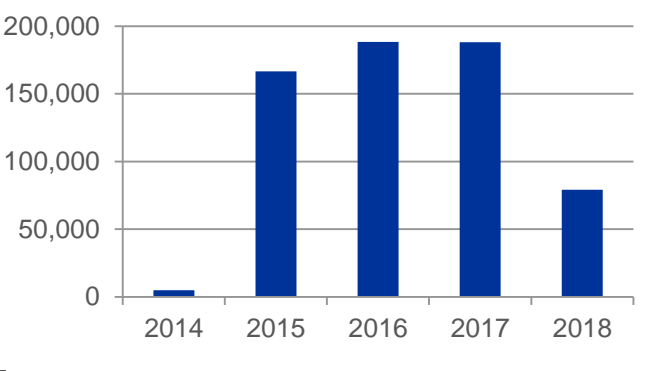

#### SUBA: considerations

- Data is stored in an Oracle database, optimized for transactional usage.
- Interactive querying is not really possible. Moreover, this is a production database, so not suitable either.
- To be human readable, the OBSERVATIONS table has to be joined with many other tables containing labels/infos on entities, modules, data points, cells, tables…

#### **DISC**

- Since recently, at the ECB, DISC project offers access to a Cloudera Hadoop cluster. Right now are available:
	- *Hdfs*
	- *Hive*
	- *Impala*
	- *Pig*
	- *Oozie*
	- *Spark (announced)*

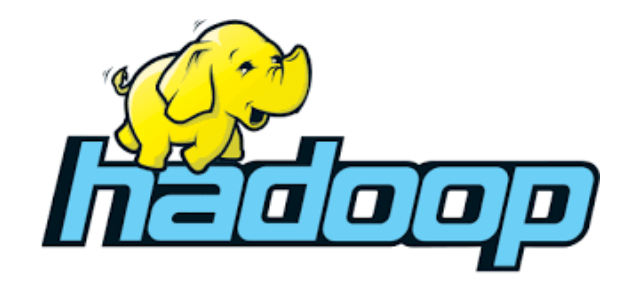

## POC SUBA data on Hadoop

- Proof Of Concept: ongoing, not in production at the moment
- The goal is to:
	- *enable interactive querying on SUBA data*
	- *provide easy data visualization*
	- *assess possibilities and performance on DISC*
	- *collect best practices / useful tips*
	- *answer the question: how to best represent SUBA data in DISC?*
- Difficulties:
	- *Impala performs poorly on multi-join queries*
	- *SUBA data model is quite complex (similar to the DPM, more than 100 tables) and requires sometimes complicated queries.*

# POC SUBA data on Hadoop

- Solution: denormalize data!
- By inserting into the fact table the data related to its foreign keys.
- In this way, we take advantage from data locality. No more joins: when accessing a fact, the relevant infos on entities, files, … are stored on the same line of the table.
- Data is stored into a Parquet file, using Hive.
- Impala is used to query it.

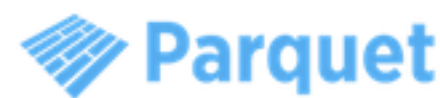

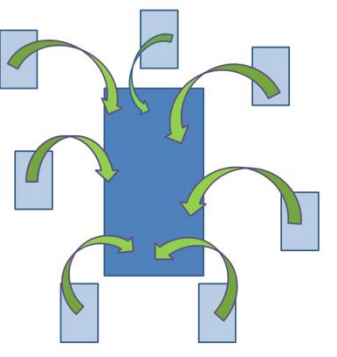

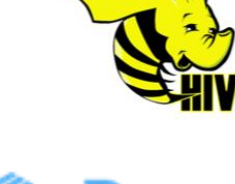

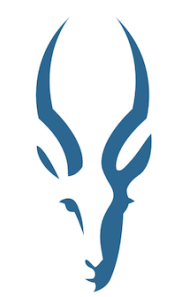

#### POC SUBA data on Hadoop: denormalized table

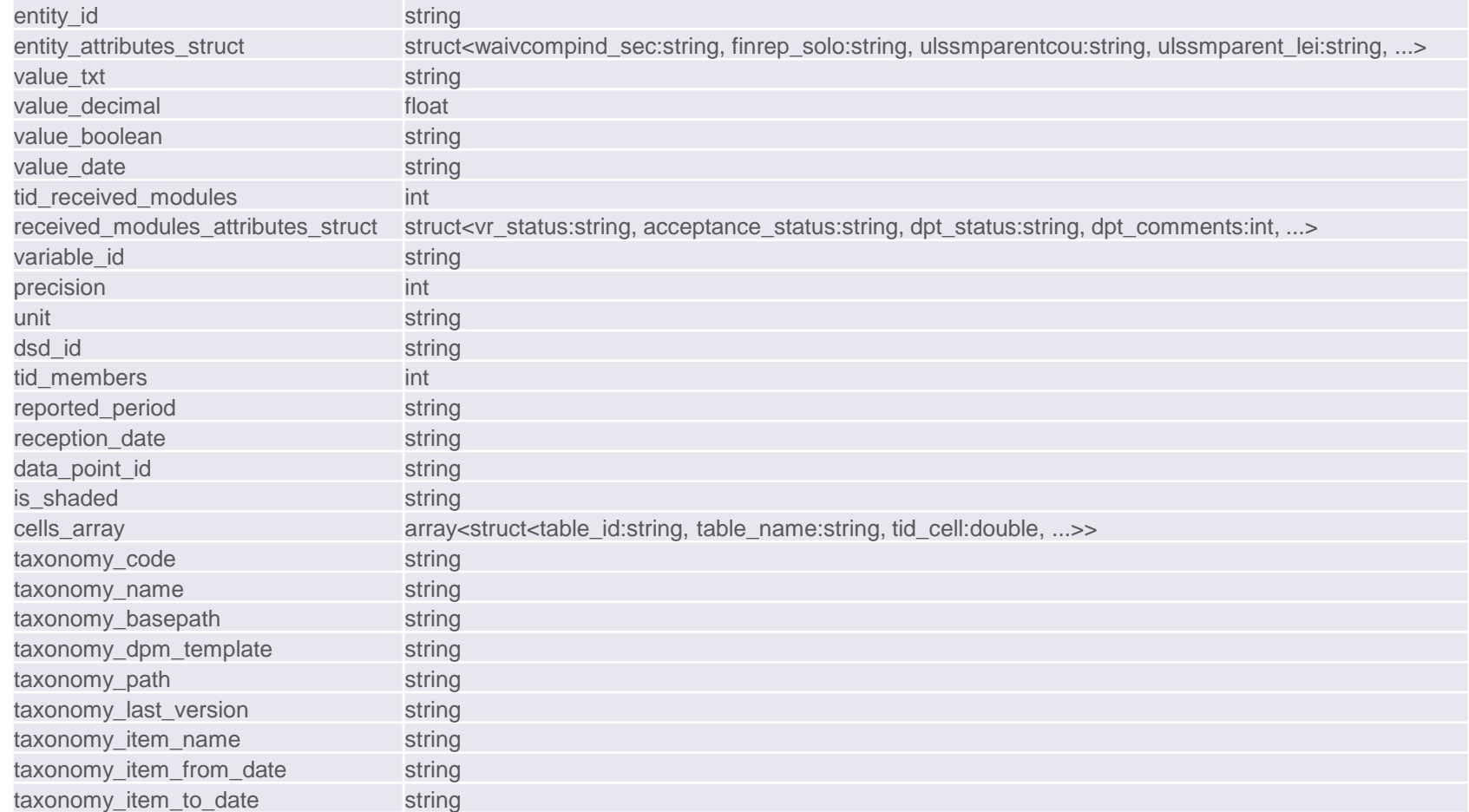

# Impala is fast on single table queries

• verifying the unicity of the primary key in SUBA fact table (800 millions lines)

select

count(\*), entity\_id, variable\_id, tid\_received\_modules, reported\_period from OBSERVATIONS group by entity\_id, variable\_id, tid\_received\_modules, reported\_period having count(\*)>1

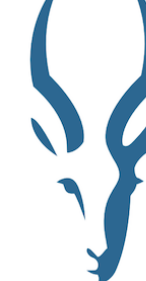

returns 0 line in under 4mn with Impala (16mn with Hive, does not return in Oracle after 1 hour).

• counting the number of distinct entities:

select count(\*), count(distinct entity\_id) from OBSERVATIONS

return results in 7s with Impala (11mn with Hive , does not return in Oracle after 1 hour)

• It takes only 15 seconds to extract some facts for a precise entity. For example, here is the evolution of some capital indicators\* from COREP (table C 01.00), for one bank:

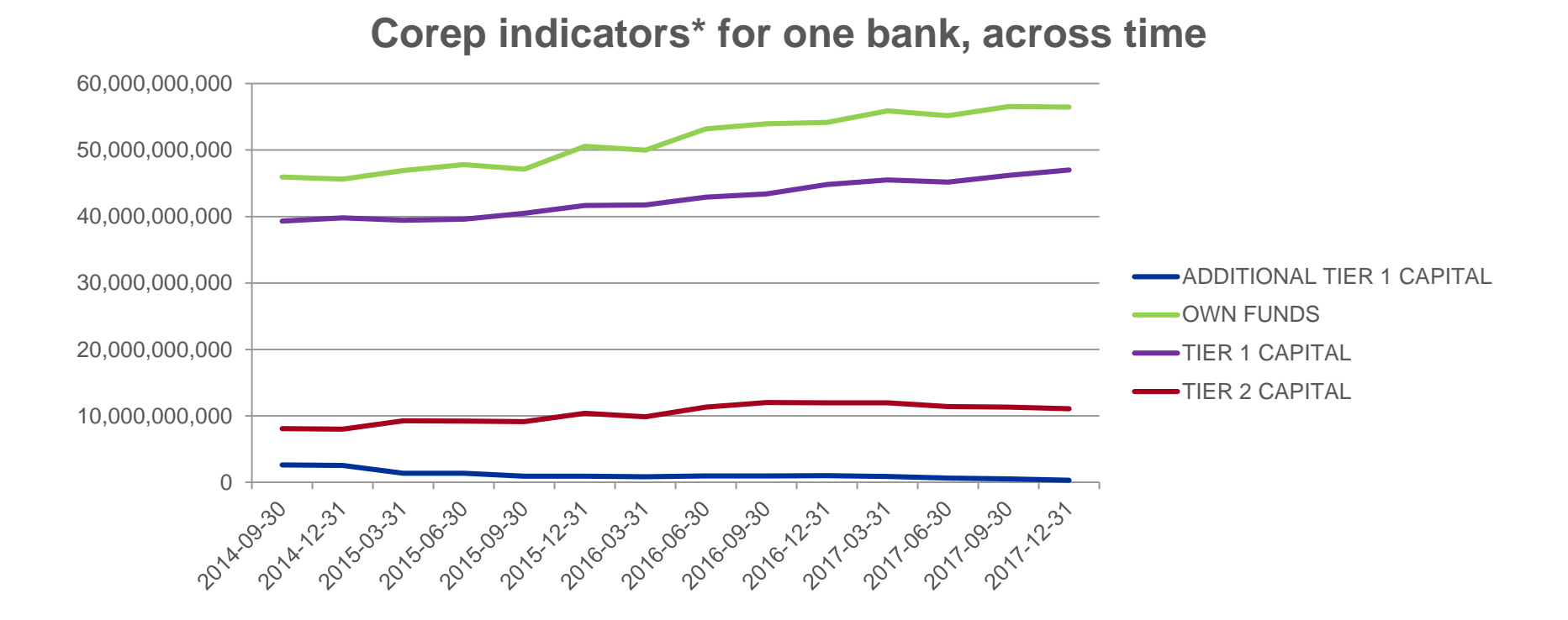

• Here is the same query, summing the indicators\* for all entities of a given country. The query does not take any longer to compute:

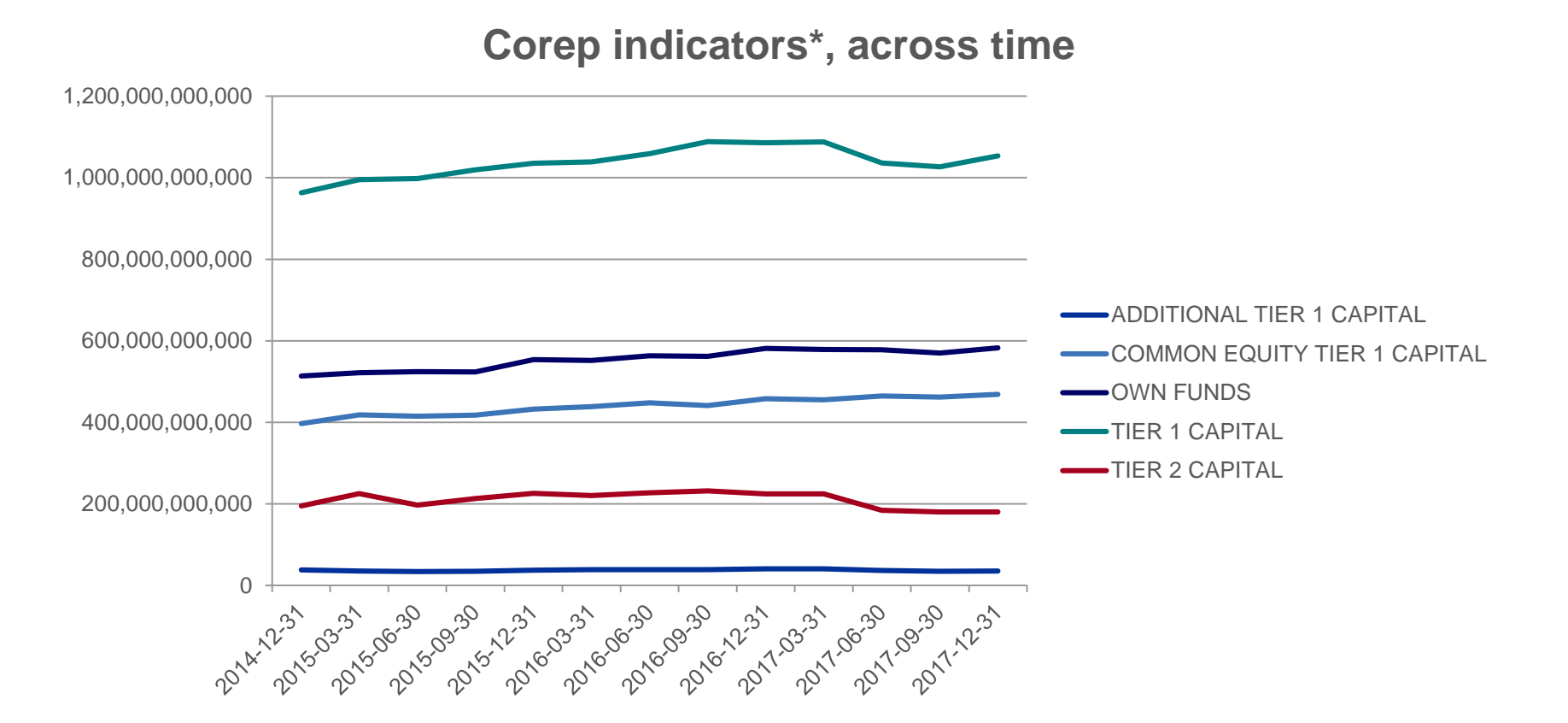

Analyzing supervisory data using Hadoop 10

• Capital ratios\* of a bank through time. The query returns in 20 seconds:

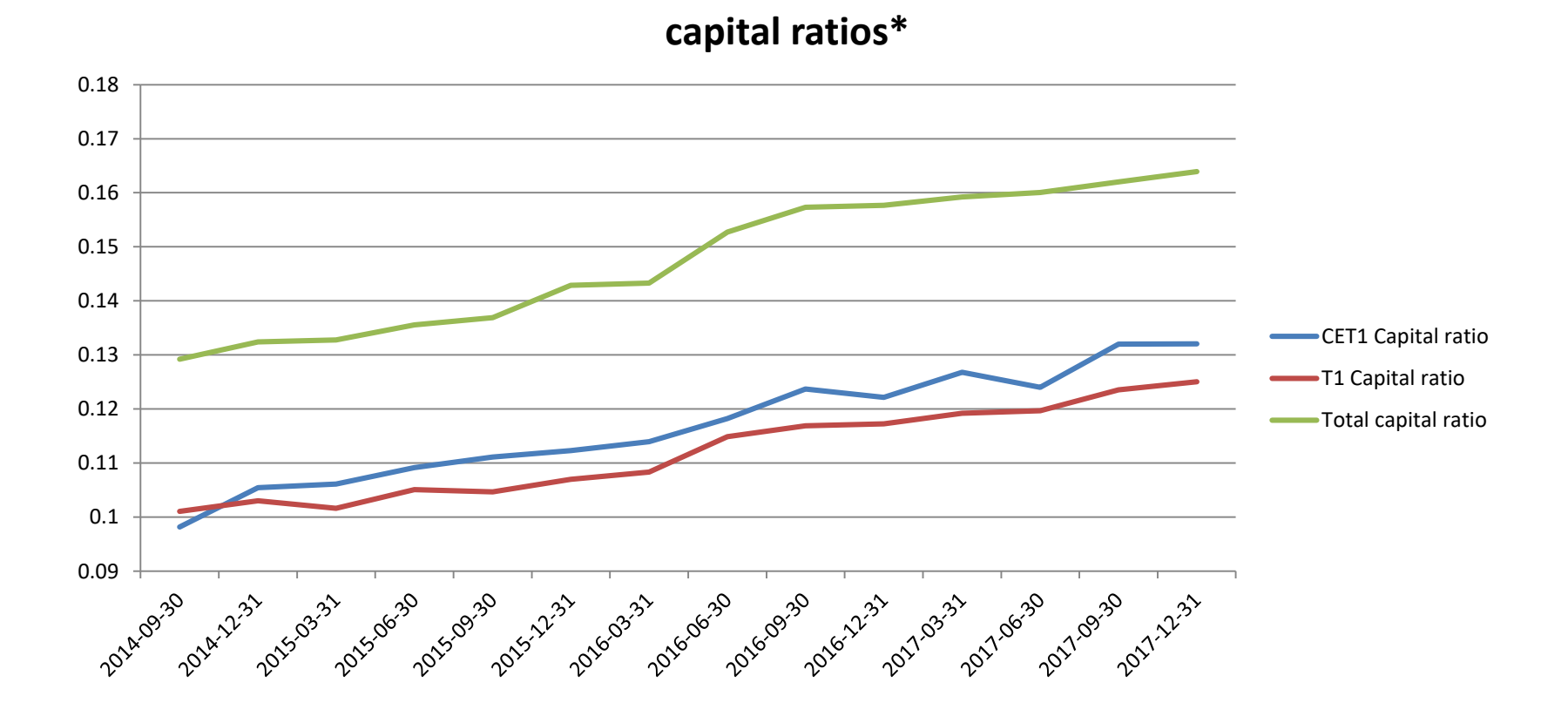

• Comparing capital ratios\* of two banks through time. The query returns in 25 seconds:

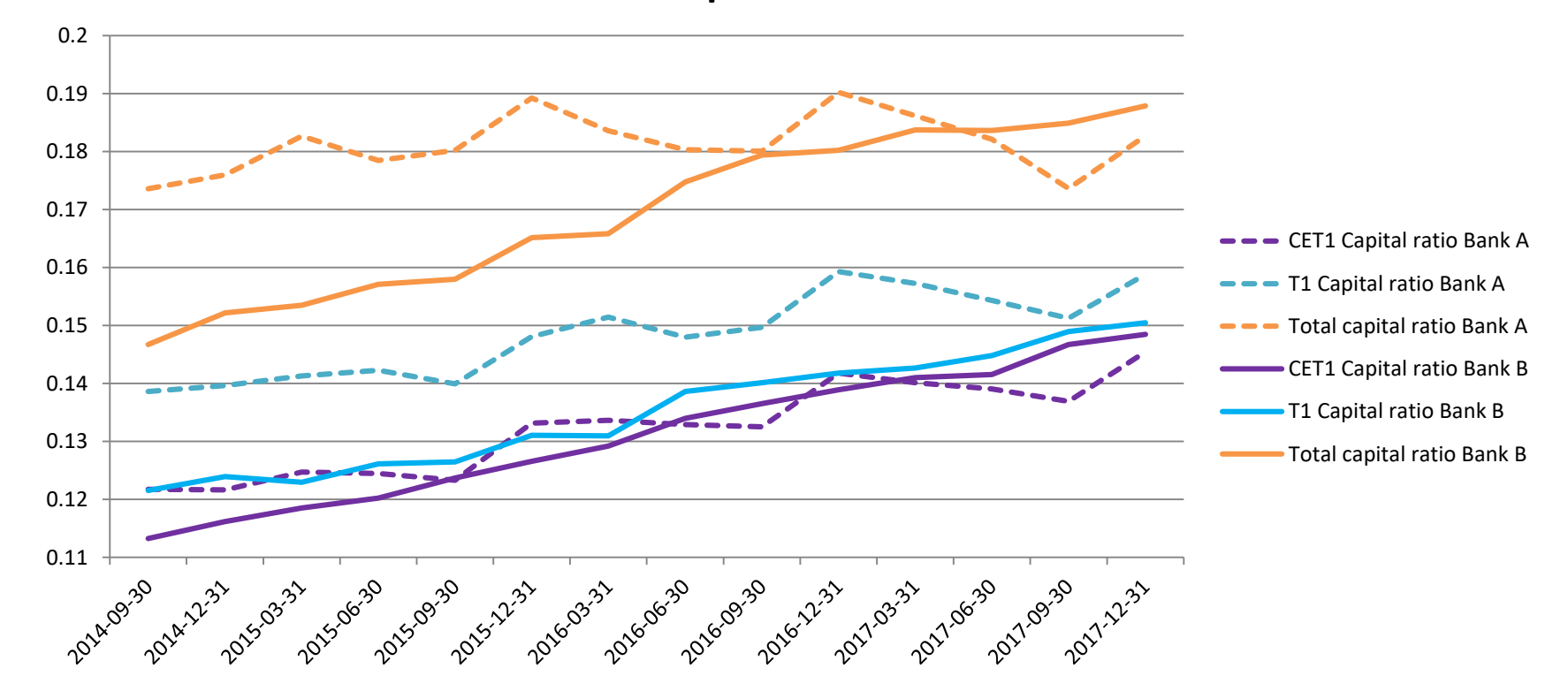

**capital ratios\***

• Average (not weighted) of capital ratios\* of 100 banks through time. The query returns in 20 seconds :

**average of capital ratios\***

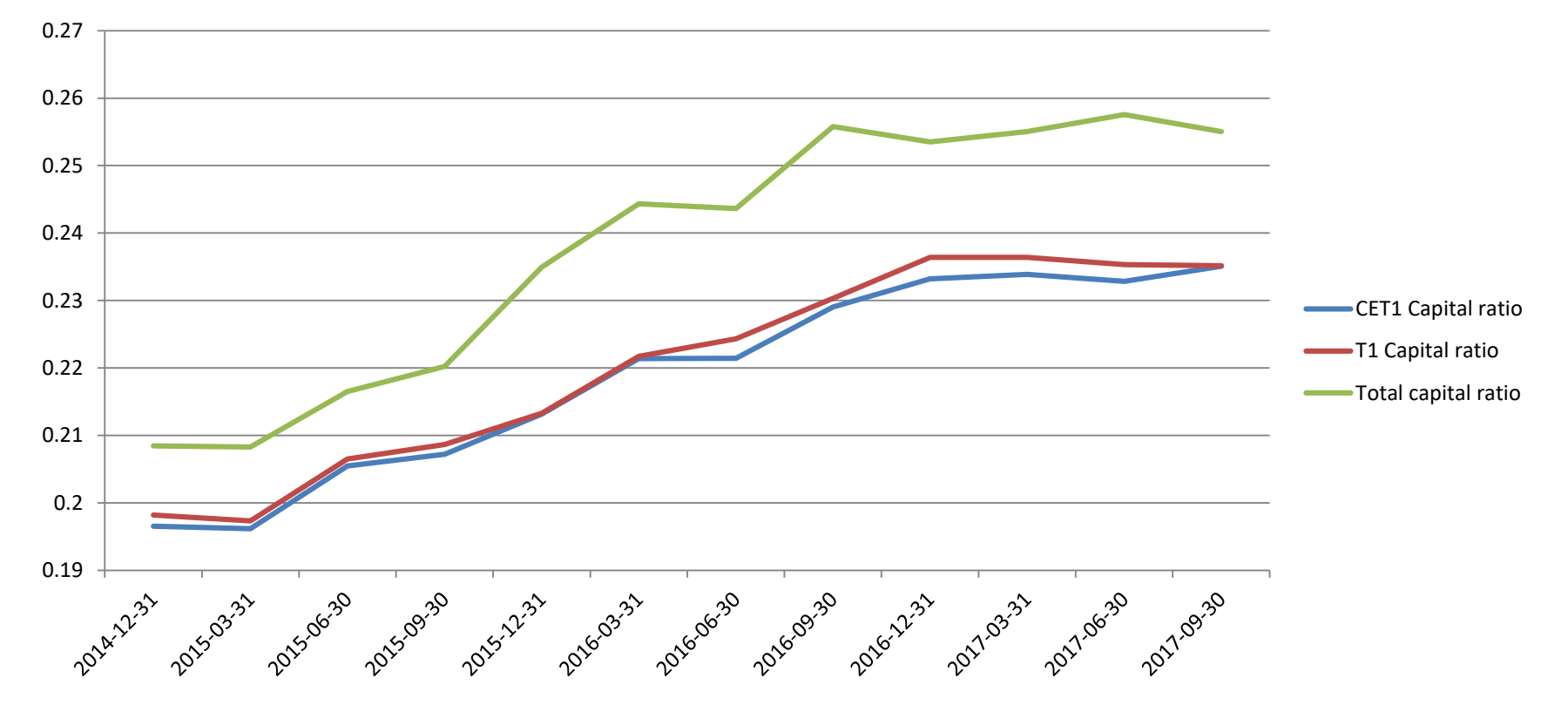

## Extracting data\* to Excel

• It is easy to extract data\*, with Excel PivotTable though ODBC:

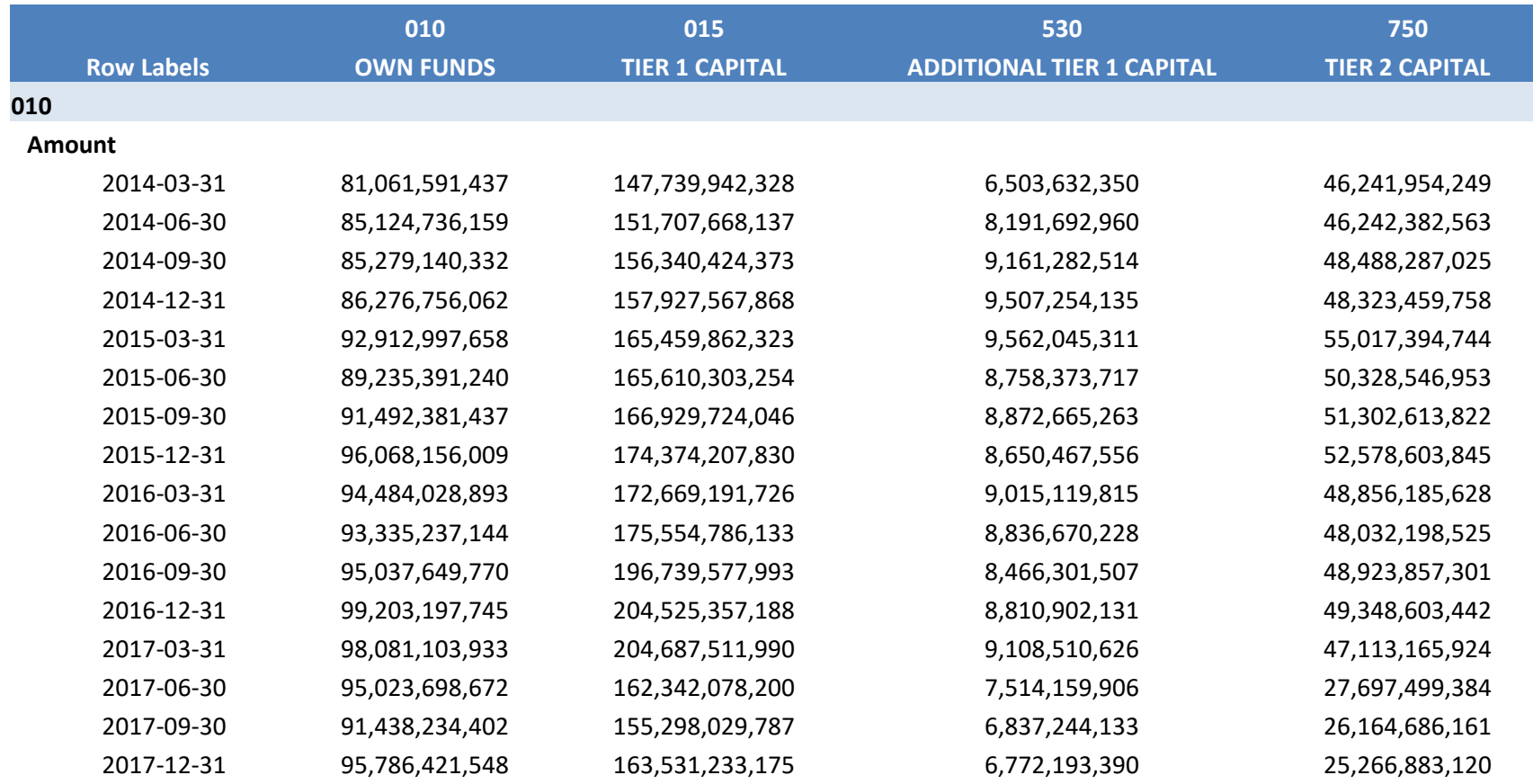

Analyzing supervisory data using Hadoop 14

*\* Amounts and ratios have been randomized*

#### Data visualization

• Here are some charts created using Tableau, connecting to Impala though ODBC and querying the fact table:

number of data points by reported period

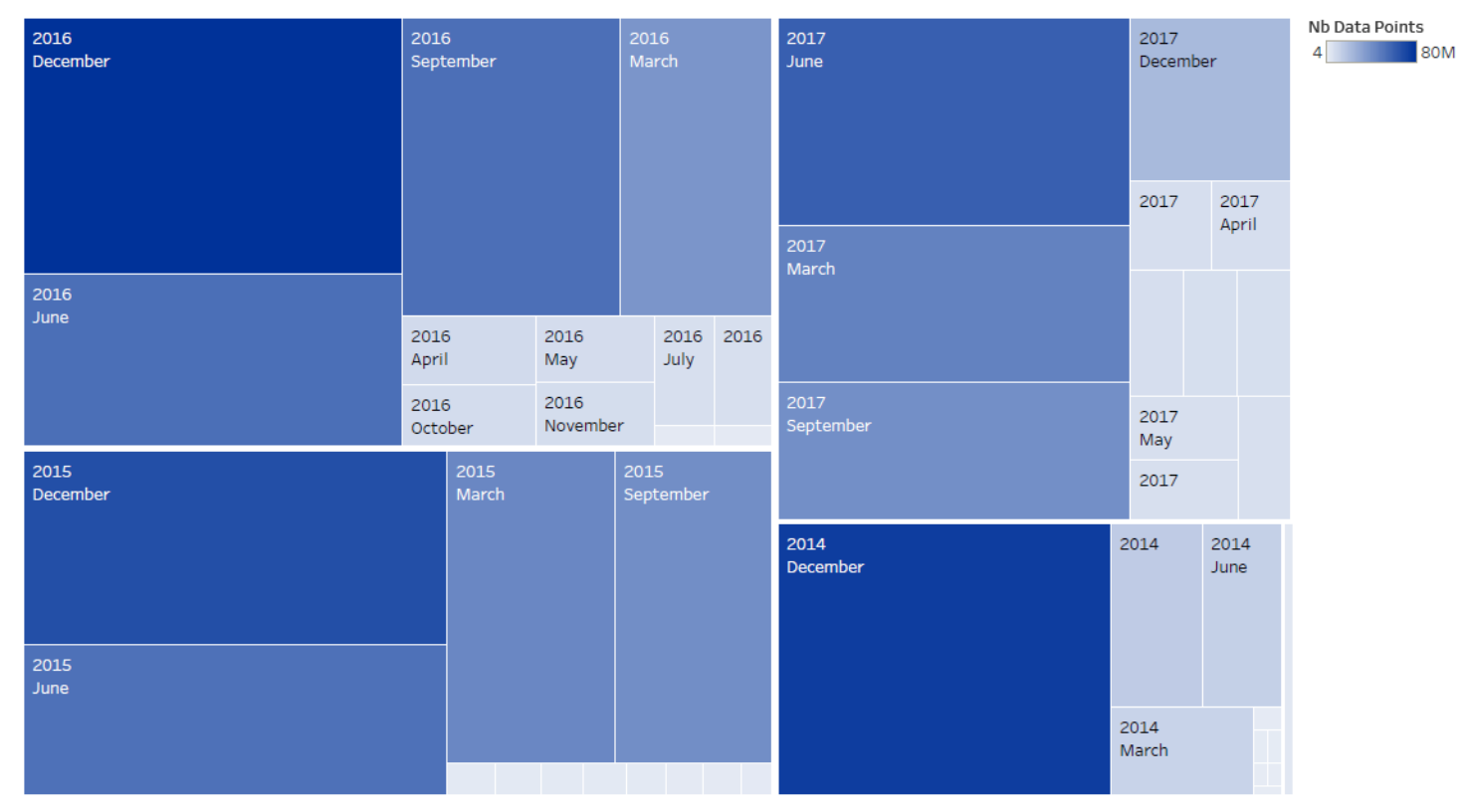

Reported Period Year and Reported Period Month. Color shows sum of Nb Data Points. Size shows sum of Nb Data Points. The marks are labeled by Reported Period Year and Reported Period Month.

#### Data visualization

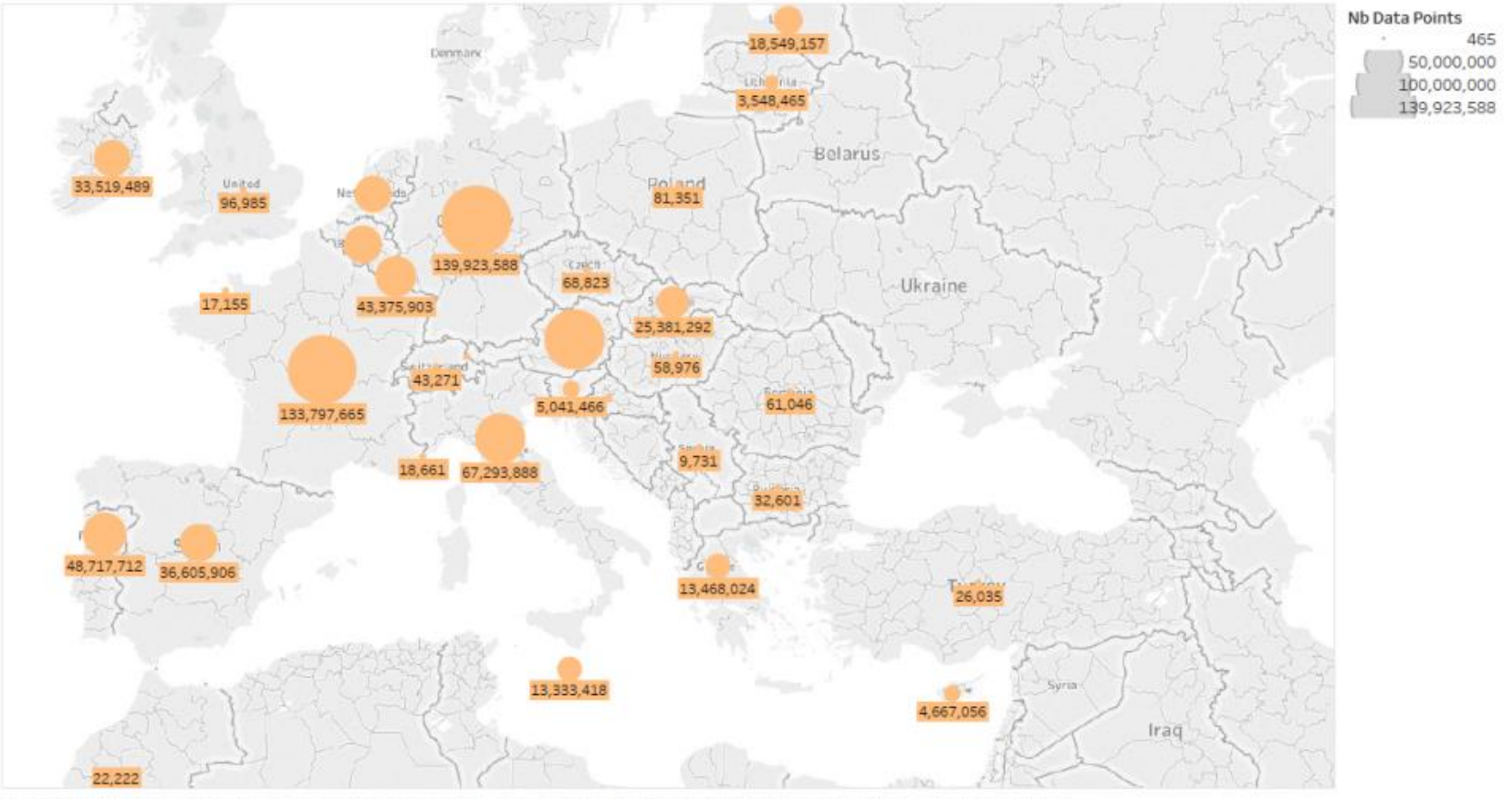

number of data points by entity's country of residence

Map based on Longitude (generated) and Latitude (generated). Size shows sum of Nb Data Points. Details are shown for Country Residence.

# Tableau: sum of own funds (Corep C 01.00) by country in September 2017

• The query returns in 30 seconds in Tableau:

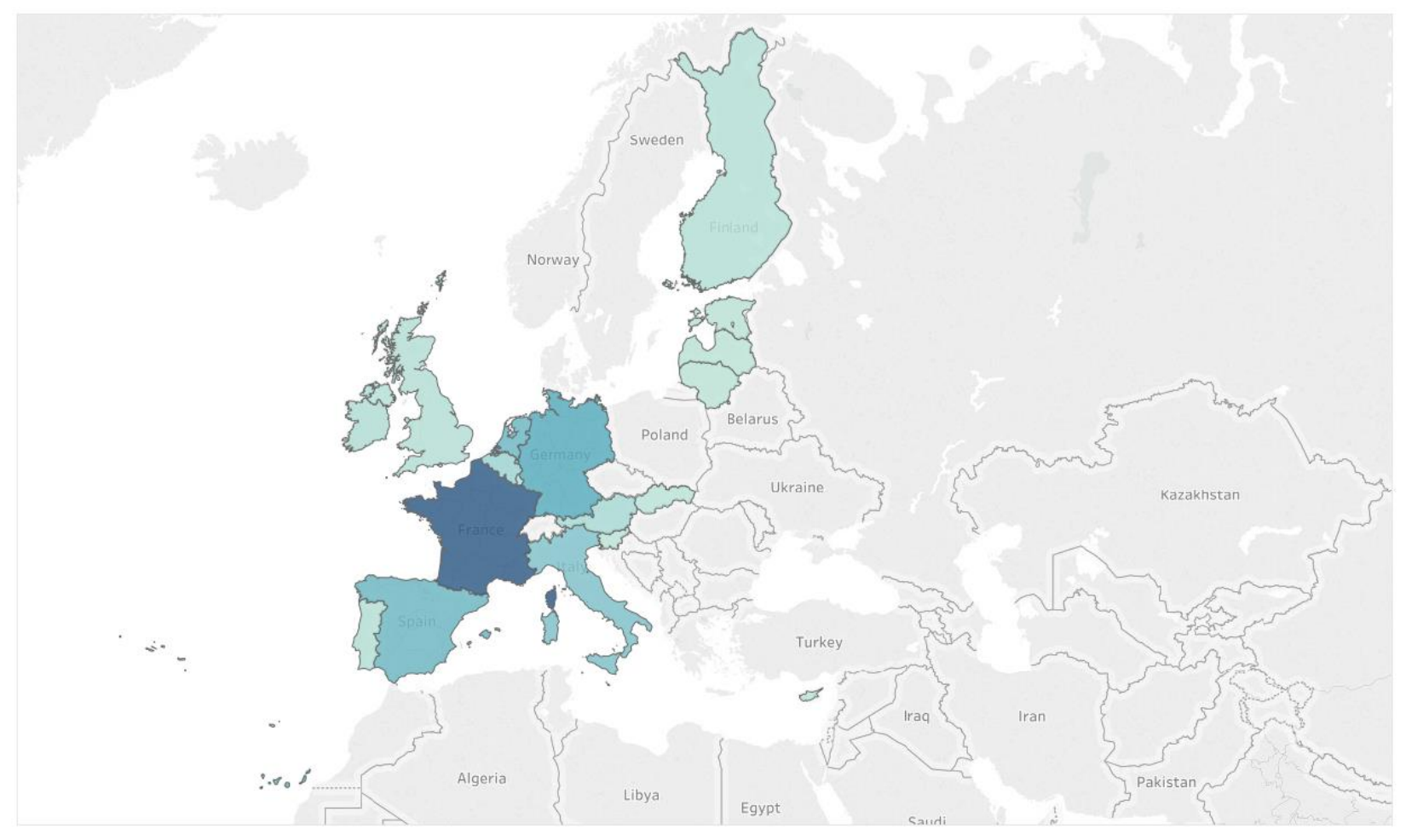

## Conclusions

- Not possible/advisable to copy all tables from a model into Hadoop
- Only copy the fact table, enriched.
- Interactive querying is possible, using Impala on the denormalized table.
- Performances are very good when querying only one table.
- The process of denormalizing the fact table is quite intricate, because the underlying model is complex.
- The final fact table has one fact per line, it should be possible to use a more tabular format:
	- Easier to query
	- More difficult to construct